### Métodos Computacionais em Física:Mecânica Estatística

Aula: Método de Monte Carlo.

# Aula: Método de Monte Carlo - Objetivos

#### **Ao final desta aula, você deverá ser capaz de:**

1) Descrever <sup>a</sup> "filosofia" do método de Monte Carlo: como usar números aleatórios <sup>e</sup>amostragem para calcular quantidades "não aleatórias", tais como valores esperados.

2) Implementar <sup>o</sup> Método de Monte Carlo para cálculo de integrais.

Tarefa: Calcular <sup>π</sup> com duas casas decimais usando <sup>o</sup> método de Monte Carlo.

<u>Tempo aproximado:</u> 20 a 30 min (lembrando que o *debug* é a maior parte disso!).

### Método de Monte Carlo: cálculo de π

É possível calcular  $\pi$  usando números aleatórios?

- **Imagine uma tábua quadrada de área** A<sub>tot</sub>=L<sup>2</sup> em que um macaco esteja<br>iogades dardes (de ferme alectári jogados dardos (de forma aleatória).
- **Todos os dardos atingem a tábua e a**<br>**Preceptor do forma alectária** preenchem de forma aleatória.
- $\mathbb{R}^n$  Pergunta: qual a probabilidade de um dardo atingir um círculo de raio  $R \leq L$ no interior da tábua?

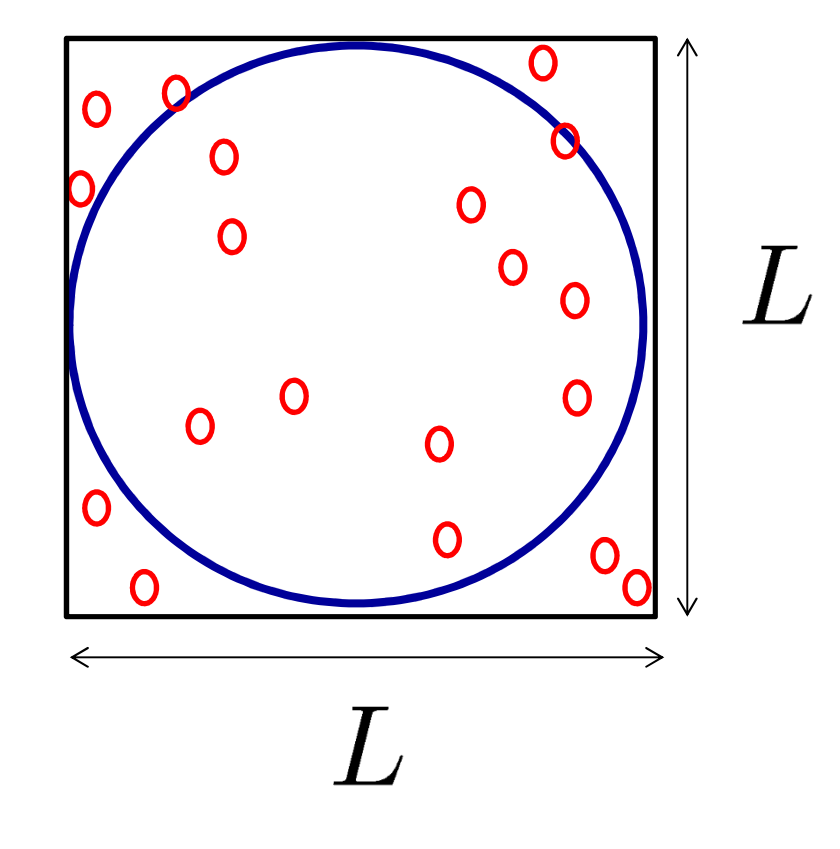

### Método de Monte Carlo: cálculo de π

É possível calcular  $\pi$  usando números aleatórios?

 Fica claro que a probabilidade de um dardo atingir <sup>o</sup> círculo depende da razão entre as áreas:

$$
P_{\rm circ} = \frac{A_{\rm circ}}{A_{\rm tot}} = \frac{\pi R^2}{L^2}
$$

Se forem jogados  $N_{\text{tot}}$  dardos e  $N_{\text{circ}}$  atingirem o círculo, teremos:

$$
P_{\rm circ}^{N_{\rm tot}} = \frac{N_{\rm circ}}{N_{\rm tot}}
$$

No limite de  $N_{\text{tot}}$  grande, recuperamos o contínuo::

$$
P_{\text{circ}} = \lim_{N_{\text{tot}} \to \infty} P_{\text{circ}}^{N_{\text{tot}}}
$$

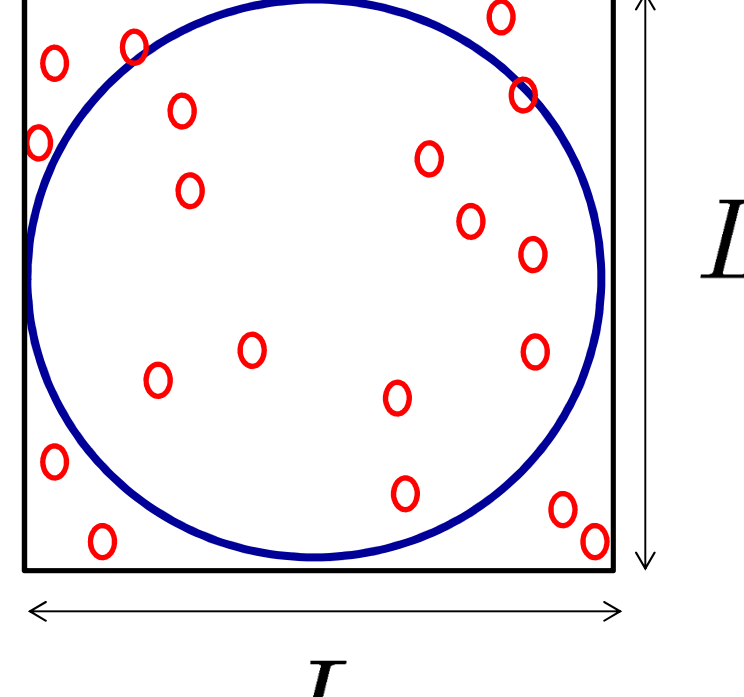

#### Método de Monte Carlo: cálculo de π

 $\mathcal{C}^{\mathcal{A}}$  Consideremos o caso R=1 e L=2 (vide figura). Neste caso:

$$
\frac{\pi}{4} = \lim_{N_{\text{tot}} \to \infty} \frac{N_{\text{circ}}}{N_{\text{tot}}}
$$

T. Ou seja:

$$
\pi = \lim_{N_{\text{tot}} \to \infty} \frac{4N_{\text{circ}}}{N_{\text{tot}}}
$$

 $\mathbb{R}^3$ Logo, se forem jogados um número grande  $N_{tot}$  de dardos e N<sub>circ</sub> atingirem o círculo. temos uma<br>enteximação nare <del>s</del>i: —————————— aproximação para π:

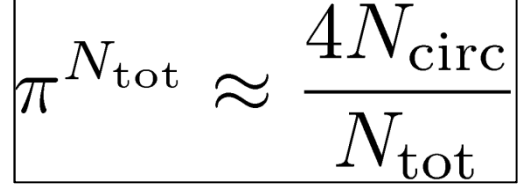

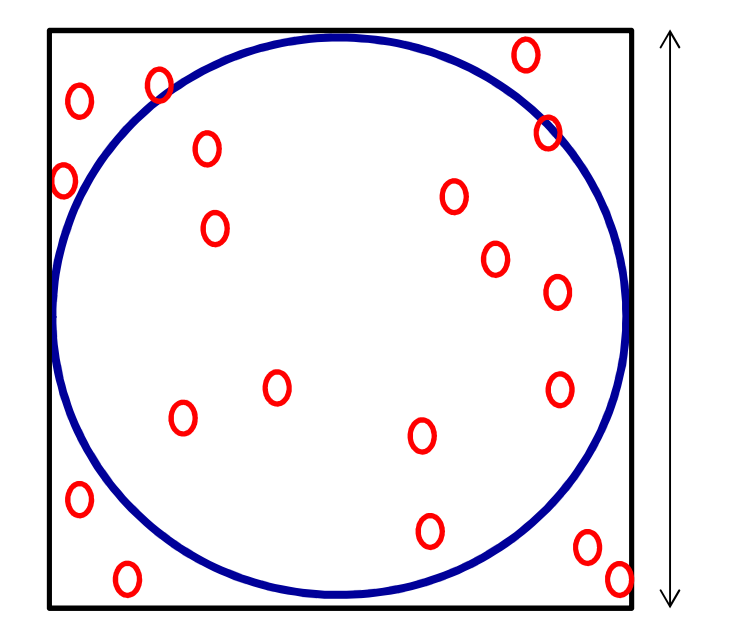

#### Método de Monte Carlo: integração

 $\mathcal{L}_{\mathcal{A}}$  Por simetria, podemos considerar apenas ¼ de círculo e ainda teremos:

$$
\frac{\pi}{4} = \lim_{N_{\text{tot}} \to \infty} \frac{N_{\text{circ}}}{N_{\text{tot}}}
$$

**I**  Note que o que estamos fazendo é, no fundo, o cálculo da integral:

$$
\int_0^1 \sqrt{1 - x^2} \, dx = \lim_{N_{\text{tot}} \to \infty} \frac{N_{\text{circ}}}{N_{\text{tot}}}
$$

T. Este é um exemplo de integração via método de Monte Carlo.

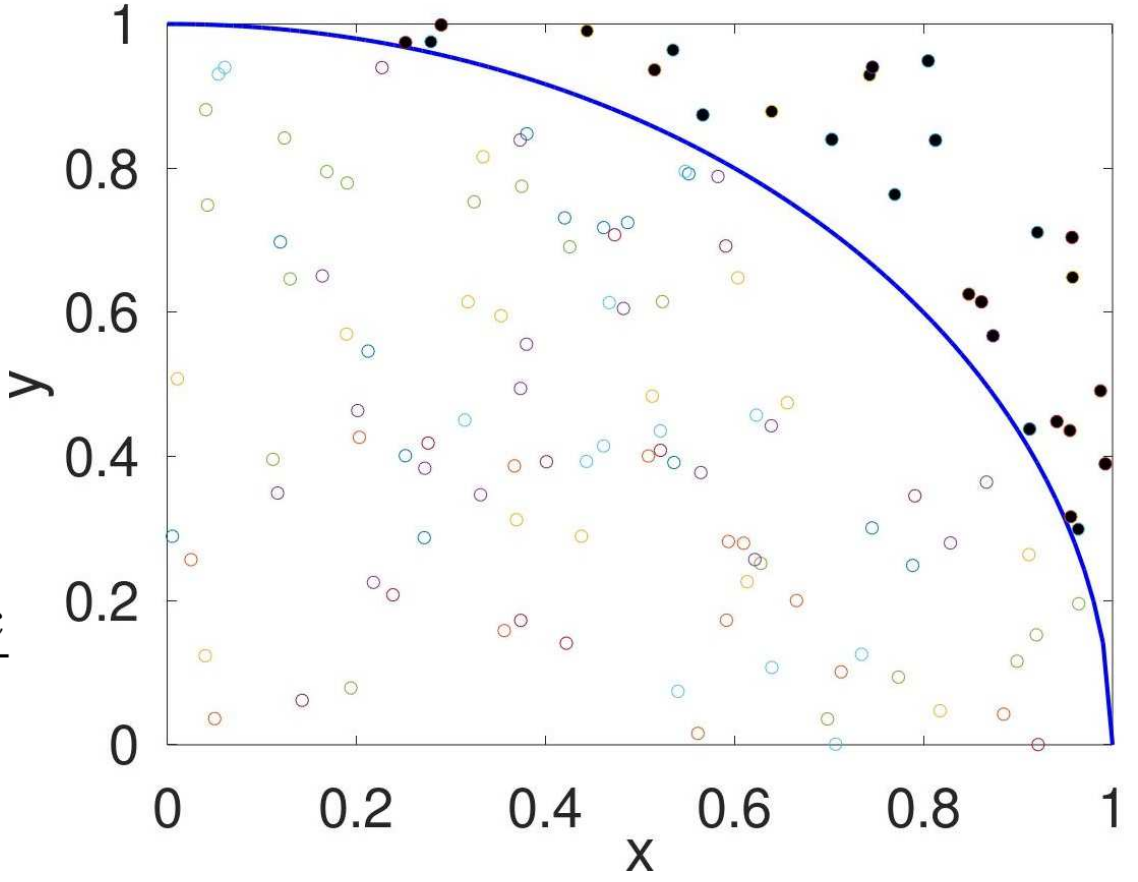

### Aula : Monte Carlo – Tarefa

Utilize o método de Monte Carlo para calcular  $\pi$  com 2 casas decimais.

- $\left\vert \cdot \right\vert$ Sorteie  $N_{tot}$  pares  $(x, y)$  entre 0 e 1 e verifique destes quais estão dentro da área do círculo ( $N_{circ}$ ) no 1º quadrante.
- b. ■ Calcule a aproximação para π via:

$$
\pi^{N_{\rm tot}} = \frac{4N_{\rm circ}}{N_{\rm tot}}
$$

- Aumente N<sub>tot</sub> até convergir para um valor com 2 casas decimais "estáveis".
- $\mathbb{R}^3$  Para verificar a convergência, faça um gráfico

 $\pi^{N_{\text{tot}}}$  vs  $\log_{10} N_{\text{tot}}$ 

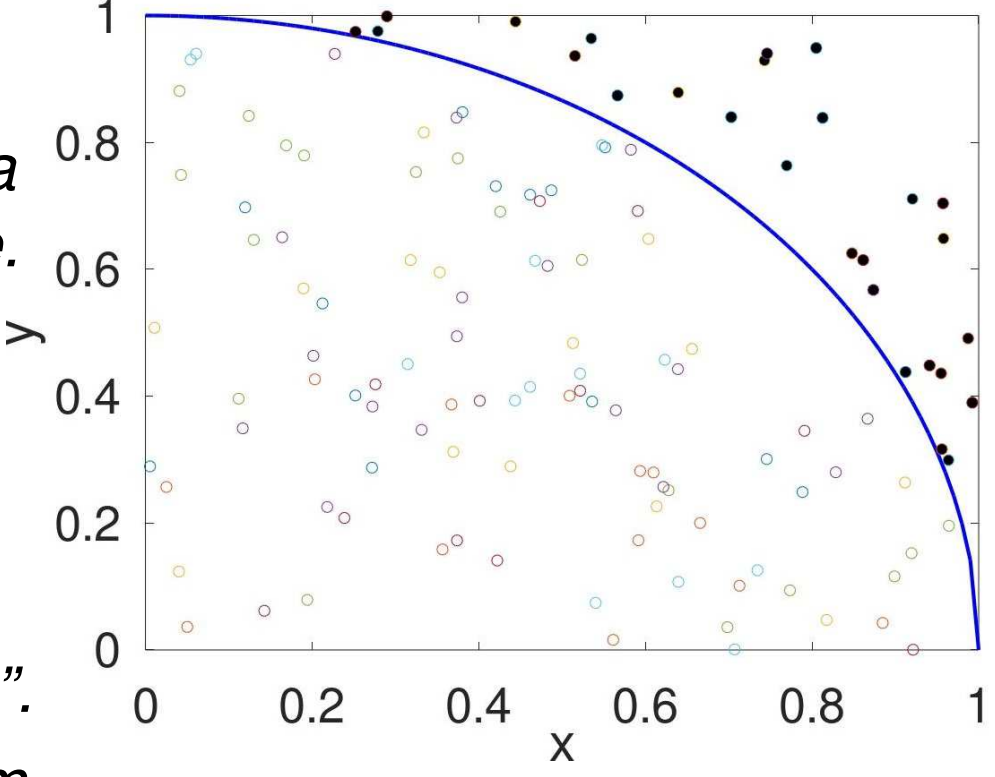

## Aula: Monte Carlo – Tarefa – Dicas

- **Exemplo de gráfico**  $\pi$ <sup>200</sup>° vs  $\log_{10} N_{\text{tot}}$  com  $N_{\text{totmax}}$  =10<sup>7</sup> (!).
- $\blacksquare$  A linha preta mostra o valor exato de  $\pi$ .

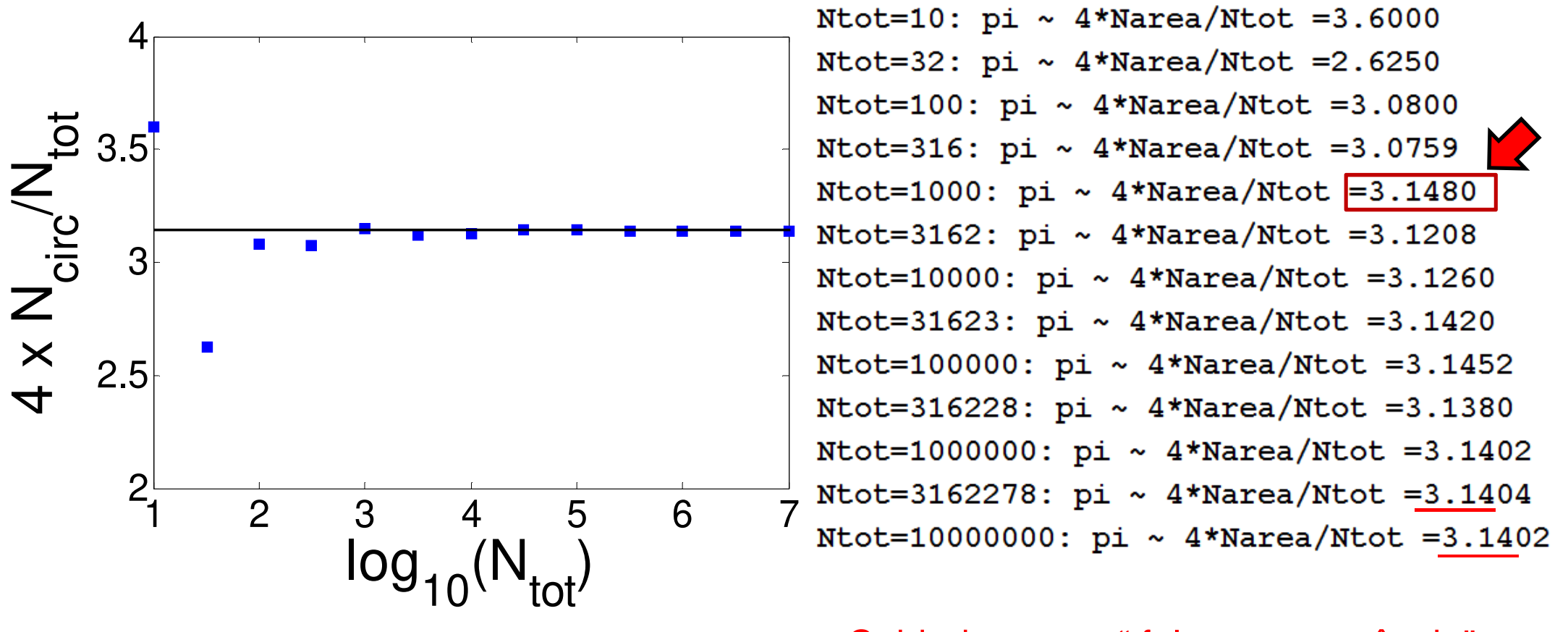

F. Cuidado com a " falsa convergência".